# CSE 143 Lecture 10

Recursion

reading: 12.1 - 12.2

slides created by Marty Stepp and Hélène Martin http://www.cs.washington.edu/143/

#### Recursion

- **recursion**: The definition of an operation in terms of itself.
  - Solving a problem using recursion depends on solving smaller occurrences of the same problem.
- **recursive programming**: Writing methods that call themselves to solve problems recursively.
  - An equally powerful substitute for *iteration* (loops)
  - Particularly well-suited to solving certain types of problems

# Why learn recursion?

- "cultural experience" A different way of thinking of problems
- Can solve some kinds of problems better than iteration
- Leads to elegant, simplistic, short code (when used well)
- Many programming languages ("functional" languages such as Scheme, ML, and Haskell) use recursion exclusively (no loops)
- A key component of the rest of our assignments in CSE 143

### Exercise

- (To a student in the front row) How many students total are directly behind you in your "column" of the classroom?
  - You have poor vision, so you can see only the people right next to you.
     So you can't just look back and count.
  - But you are allowed to ask questions of the person next to you.
  - How can we solve this problem?
     (*recursively*)

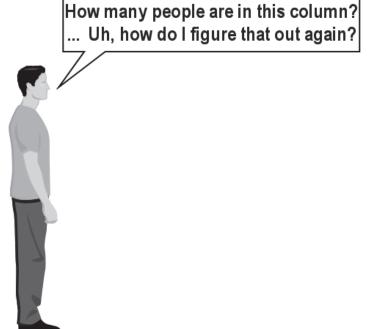

## The idea

- Recursion is all about breaking a big problem into smaller occurrences of that same problem.
  - Each person can solve a small part of the problem.
    - What is a small version of the problem that would be easy to answer?
    - What information from a neighbor might help me?

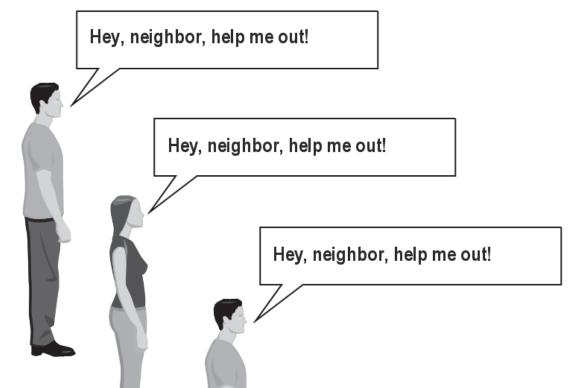

# **Recursive algorithm**

- Number of people behind me:
  - If there is someone behind me, ask him/her how many people are behind him/her.
    - When they respond with a value **N**, then I will answer **N** + **1**.
  - If there is nobody behind me, I will answer **0**.

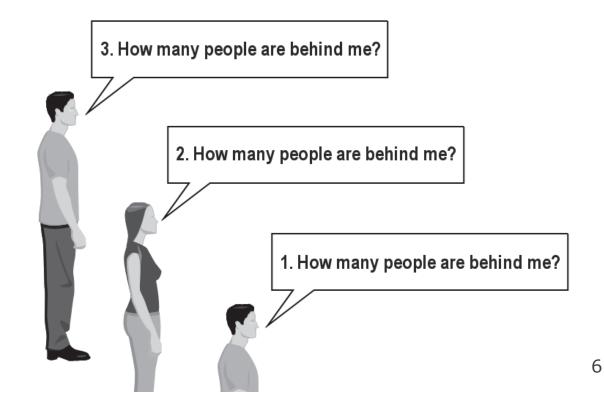

#### **Recursion and cases**

- Every recursive algorithm involves at least 2 cases:
  - **base case**: A simple occurrence that can be answered directly.
  - recursive case: A more complex occurrence of the problem that cannot be directly answered, but can instead be described in terms of smaller occurrences of the same problem.
  - Some recursive algorithms have more than one base or recursive case, but all have at least one of each.
  - A crucial part of recursive programming is identifying these cases.

## Another recursive task

- How can we remove exactly half of the M&M's in a large bowl, without dumping them all out or being able to count them?
  - What if multiple people help out with solving the problem?
     Can each person do a small part of the work?
  - What is a number of M&M's that it is easy to double, even if you can't count?
    - (What is a "base case"?)

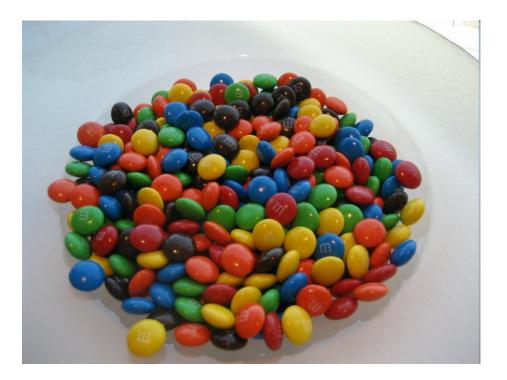

## **Recursion in Java**

• Consider the following method to print a line of \* characters:

```
// Prints a line containing the given number of stars.
// Precondition: n >= 0
public static void printStars(int n) {
    for (int i = 0; i < n; i++) {
        System.out.print("*");
    }
    System.out.println(); // end the line of output
}</pre>
```

- Write a recursive version of this method (that calls itself).
  - Solve the problem without using any loops.
  - Hint: Your solution should print just one star at a time.

#### A basic case

- What are the cases to consider?
  - What is a very easy number of stars to print without a loop?

```
public static void printStars(int n) {
    if (n == 1) {
        // base case; just print one star
        System.out.println("*");
    } else {
        ...
    }
}
```

## Handling more cases

• Handling additional cases, with no loops (in a bad way):

```
public static void printStars(int n) {
    if (n == 1) {
        // base case; just print one star
        System.out.println("*");
    } else if (n == 2) {
        System.out.print("*");
        System.out.println("*");
    } else if (n == 3) {
        System.out.print("*");
        System.out.print("*");
        System.out.println("*");
    } else if (n == 4) {
        System.out.print("*");
        System.out.print("*");
        System.out.print("*");
        System.out.println("*");
    } else ...
```

}

# Handling more cases 2

• Taking advantage of the repeated pattern (somewhat better):

```
public static void printStars(int n) {
    if (n == 1) {
        // base case; just print one star
        System.out.println("*");
    } else if (n == 2) {
        System.out.print("*");
       printStars(1); // prints "*"
    } else if (n == 3) {
        System.out.print("*");
        printStars(2); // prints "**"
    } else if (n == 4) {
        System.out.print("*");
       printStars(3); // prints "***"
    } else ...
}
```

# Using recursion properly

• Condensing the recursive cases into a single case:

}

```
public static void printStars(int n) {
    if (n == 1) {
        // base case; just print one star
        System.out.println("*");
    } else {
        // recursive case; print one more star
        System.out.print("*");
        printStars(n - 1);
    }
```

# "Recursion Zen"

• The real, even simpler, base case is an n of 0, not 1:

```
public static void printStars(int n) {
    if (n == 0) {
        // base case; just end the line of output
        System.out.println();
    } else {
        // recursive case; print one more star
        System.out.print("*");
        printStars(n - 1);
    }
}
```

Recursion Zen: The art of properly identifying the best set of cases for a recursive algorithm and expressing them elegantly.
 (A CSE 143 informal term)

### **Recursive tracing**

• Consider the following recursive method:

```
public static int mystery(int n) {
    if (n < 10) {
        return n;
    } else {
        int a = n / 10;
        int b = n % 10;
        return mystery(a + b);
    }
}</pre>
```

- What is the result of the following call? mystery(648)

#### A recursive trace

#### mystery(648): int a = 648 / 10; // 64 ■ int b = 648 % 10; // 8 return mystery(a + b); // mystery(72) mystery(72): • int a = 72 / 10;// 7 // 2 ■ int b = 72 % 10; return mystery(a + b); // mystery(9) mystery(9): return 9;

# **Recursive tracing 2**

• Consider the following recursive method:

```
public static int mystery(int n) {
    if (n < 10) {
        return (10 * n) + n;
    } else {
        int a = mystery(n / 10);
        int b = mystery(n % 10);
        return (100 * a) + b;
    }
}</pre>
```

- What is the result of the following call? mystery(348)

#### A recursive trace 2

#### mystery(348)

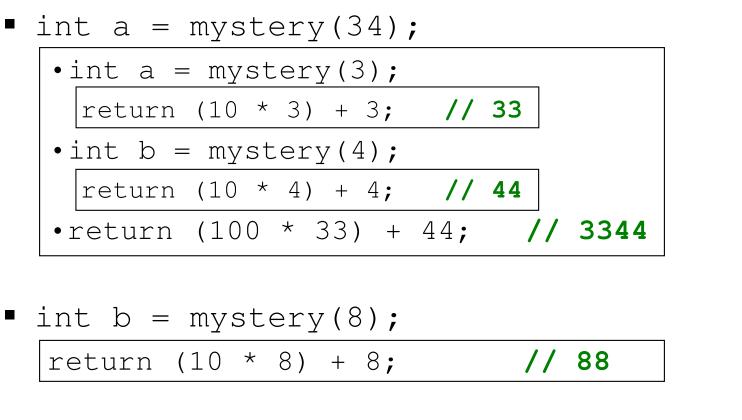

- return (100 \* 3344) + 88; // <u>334488</u>

- What is this method really doing?